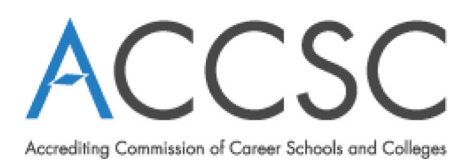

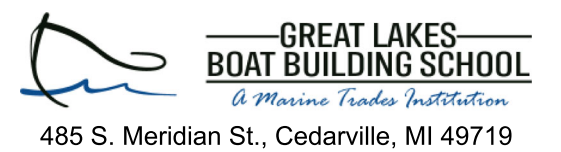

## 2023 Annual Report Graduation and Employment Data

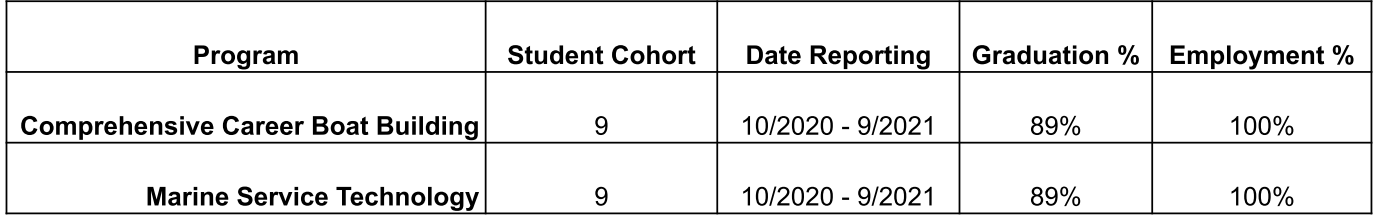